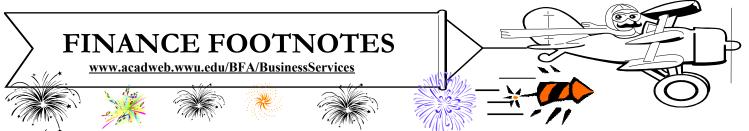

A Publication of Accounting Services, Business and Financial Affairs

#### Volume 12, Issue 1

#### JANUARY 2003

You can tell the whole gang! Our Sales Tax is going up! It was 7.9%; but now it is 8.2%. So please use the new rate in your Purchase Orders and Requisitions...

# Sales Tax Increases to 8.2%

Effective January 1, 2003, Whatcom County increased the local sales and use tax by an additional three-tenths of onepercent (.003). These changes were approved by public vote during the September 2002 election. As of January 1, 2003, the total sales tax rate is **8.2%**. If you have any questions, please call Donna Foley at X/6815.

# TRAVEL TRAINING CLASS

We will offer a 2<sup>1</sup>/<sub>2</sub> hour, Travel Training Class on **Jan 22nd** in OM 435 from 9:30 am to Noon. If you would like to attend this class, please call Amber Ray at X/3341 or email **amber.ray@wwu.edu**. If you cannot attend our training but would like a copy of the Training Manual, please visit the *Travel Desk* website and click on Western Travel Manual.

### Welcome, Scott Moses!

Business and Financial Affairs is pleased to welcome Scott Moses as the new Bursar of Student Fiscal Services. Scott oversees the University Cashier, Loans & Collections, and Student Accounts. Prior to coming to Western, Scott served as Purchasing Manager for Georgia-Pacific Corporation and Chief Financial Officer for the Cascade Joinery. Scott is a graduate of Western Washington University. Welcome aboard, Scott!

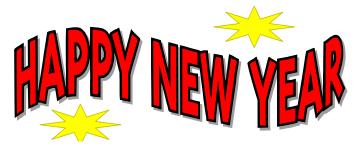

## <u>Uploading & Downloading</u> <u>Banner Files</u>

As part of Administrative Computing Services' (ADMCS) ongoing effort to provide improved functionality for the users of administrative systems and to improve security for sensitive administrative data, ADMCS has installed an easy way to access your report files produced through Banner Job Submission. The Output Directories Project provides an easy Windows based interface to access the report files.

Benefits of this approach include:

Easy drag-and-drop access to the files, for use with other Windows applications like Excel and Word.

> Ability to read report files (with Word or Wordpad) rather than print them. Ever want to view a file without printing it? Now you can!

Eliminates the need for FTP (file transfer protocol) for most users.

> Improved file security on the main administrative machine (Hydra).

ADMCS has conducted two training classes and will conduct another in early January. For more information or to sign up for a class, please contact Earlene Kent, ADMCS Help Desk X/7200 or X/2853.

Instructions for using this new feature can be found on the ADMCS home page:

#### www.wwu.edu/depts/admcs/

Click on the link: "Access your individual Banner Jobsubmt output via Windows on Gecko/Hydra."

If you have any questions or comments please contact the Administrative Computing Help Desk at X/2853.

#### Topics This Issue

E S

- 1. Sales Tax Increase
- 1. Travel Training Class
- 1. Welcome Scott Moses!
- 1. Output Directories Project
- 2. Questions and Answers
- 2. Document Reference Contact List

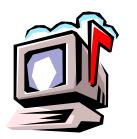

Questions and Answers

**Question:** How can I track a Travel Authorization (TA) in Banner?

*Answer*: You can't. Which is why you need to use the amazing TA ESign form. Like any web based ESign form, you can track the TA with the Web Form Finder. The ESign TA was utilized 7 times in October, and 42 times in December, a six fold increase.

Question: Is there training on accessing Banner reports?

**Answer**: George provides one-on-one instructional training for Banner reports. He also includes instructions on accessing Banner forms (since much of the data can be obtained by querying). Finally, he usually adds a Chart of Accounts refresher (about 5 minutes) since the COA is integral to obtaining the right report.

If you are interested, please call George directly at X/5890. He will ask a few questions e.g. "Have you ever used Banner before?" in order to assess how long the training session will last. It can take anywhere from 1 hour to 3 hours depending on the caller's needs (if it is more convenient, George can train in Old Main 401 or at his office on 32nd Street).

"After getting his master's degree -- Bob got a job as a postman -- reconciling that he was still a man of letters." -- Anon

Do you have any questions that you would like answered in the next *Finance Footnotes*? If so, please forward them to George Edward at the Help Desk X5890, Fax X7724, **george.edward@wwu.edu** or MS 1420.

### Document Reference Contact List – January 2003

Listed below are document reference numbers which may appear on your transaction detail report under "Document Number." These references refer to accounting documents processed by Accounting Services, or to documents processed by other departments using sub-systems which are not directly related to Banner Finance. Sub-system and recharge documentation is not retained by Accounting Services. For detailed information on these transactions, please contact the person referenced on the following list:

| Document<br>Reference | Department or<br>Transaction Type           | Contact            | Ext.  |
|-----------------------|---------------------------------------------|--------------------|-------|
| A0xxxxxx              | WWU Foundation                              | Pam Gibson         | X6101 |
| ACGxxxxx              | Accounting Services                         | George Edward      | X5890 |
| ATSxxxxx              | Academic Tech User<br>Serv                  | Linda Strock       | X3142 |
| Bxxxxxx               | Budget                                      | Steve Ludemann     | X3029 |
| BDRxxxxx              | Budget                                      | Steve Ludemann     | X3029 |
| BFRxxxxx              | Bureau For Faculty<br>Research              | Rose-Mary Barstad  | X5313 |
| BKSxxxxx              | Bookstore                                   | Mike Ulrich        | X5602 |
| BUDxxxxx              | Budget                                      | Steve Ludemann     | X3029 |
| CMGxxxxx              | Cash Management                             | Gary Buma          | X3720 |
| COPxxxxx              | Copy Duplicating                            | Karen P. Clark     | X7315 |
| CSTxxxxx              | Central Stores                              | John Zuzarte       | X3546 |
| Exxxxxx               | Encumbrances                                | Donna Foley        | X6815 |
| Fxxxxxx               | Payroll* - See note below                   | Marilyn Johnson    | X3565 |
| Gxxxxxx               | Accounting Services                         | George Edward      | X5890 |
| HSGxxxxx              | Housing/Univ Res                            | Kelley Flaherty    | X6835 |
| Kxxxxxx               | Accts Rec, Student Accts                    | James Jacobsen     | X2924 |
| Кхххххх               | Cash Receipts (Kxxxxxx<br>with a Doc Ref #) | Debbie Potes       | X2930 |
| LKSxxxxx              | Lock Shop                                   | Dave Doughty       | X3555 |
| MOVxxxxx              | Transport Services                          | John Zuzarte       | X3546 |
| MPGxxxxx              | Motor Pool                                  | Reatha Cammack     | X3413 |
| MSVxxxxx              | Mail Services                               | Judy Magnuson      | X3770 |
| OMSxxxxx              | Computer Maintenance                        | Fred Robson        | X7737 |
| PCDxxxxx              | Purchasing Card                             | Bill Santiago      | X2080 |
| PHYxxxxx              | Physical Plant                              | Gary Jordan        | X2876 |
| PRTxxxxx              | Print Plant                                 | Karen P. Clark     | X7315 |
| Sxxxxxx               | Student Accounts                            | James Jacobsen     | X2924 |
| TELxxxxx              | Telecommunications                          | Valerie Klein      | X3768 |
| TNGxxxxx              | Staff Training & Devel                      | Training Secretary | X7764 |
| TRVxxxxx              | Travel Expense                              | Amber Ray          | X3341 |
| Uxxxxxx               | Central Stores                              | John Zuzarte       | X3546 |
| VUUxxxxx              | Associated Students<br>Viking Union         | Mary Mc Clary      | X6132 |
| WCExxxxx              | Woodring College of Ed                      | Sandy Keathley     | X7506 |

For other questions on whom to call or help with Finance Reports, contact George Edward at the Accounting Services Help Desk X5890. \* For HR questions contact the HR Hotline at X6543.